# **object's**

Definition der object's mit Optionen

### **Host**

```
object Host NodeName {
   display_name = "Local host on this node"
   address = "127.0.0.1"
  address6 = "::1"
   groups = [ "all-hosts" ]
   check_command = "hostalive"
}
```
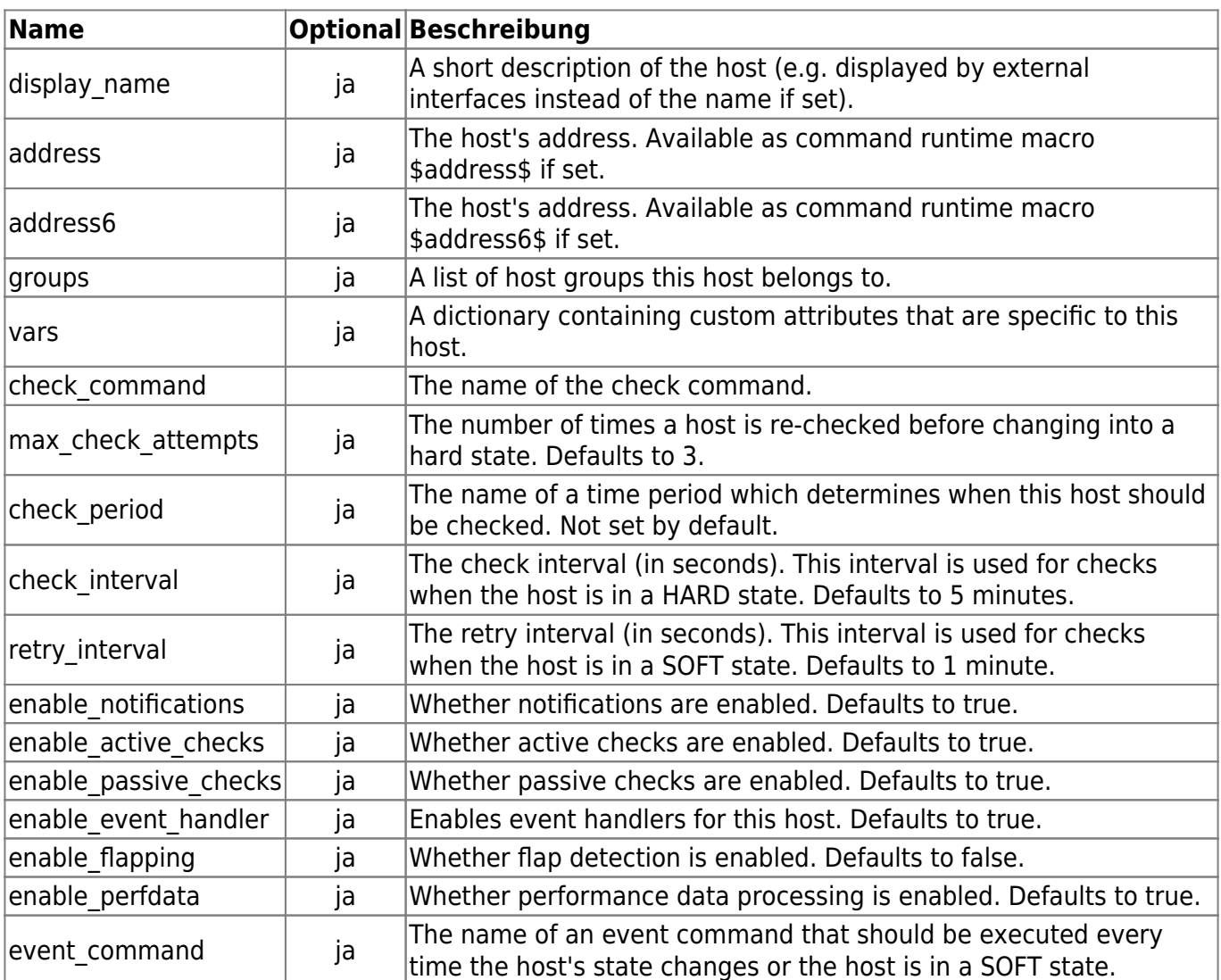

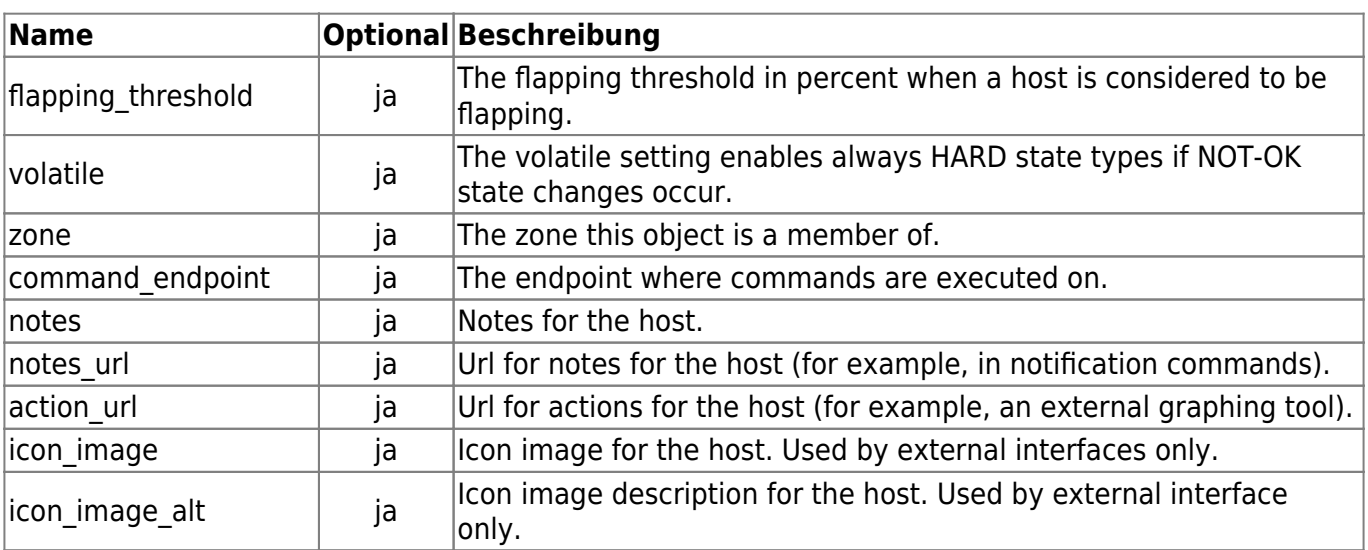

## **Hostgroup**

Beispiel:

```
object HostGroup "my-hosts" {
  display name = "My hosts"
}
```
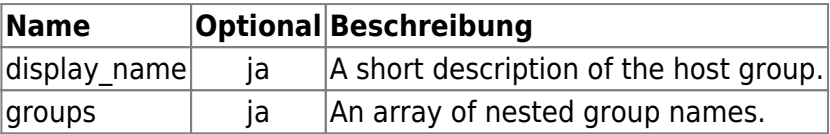

# **Notification**

```
object Notification "localhost-ping-notification" {
   host_name = "localhost"
  service name = "ping4"
   command = "mail-notification"
   users = [ "user1", "user2" ]
   types = [ Problem, Recovery ]
}
```
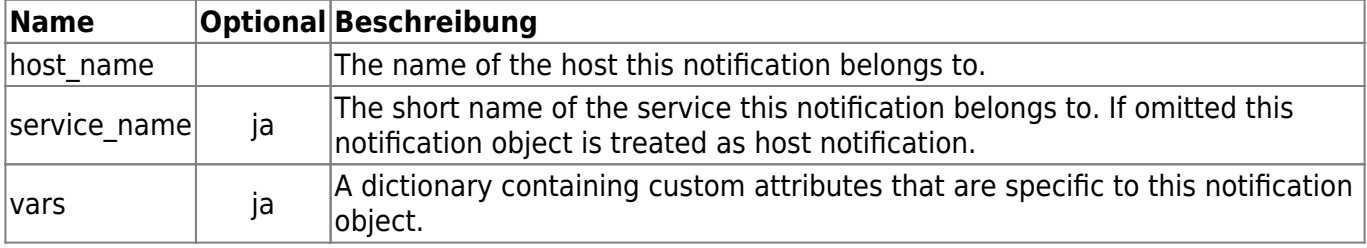

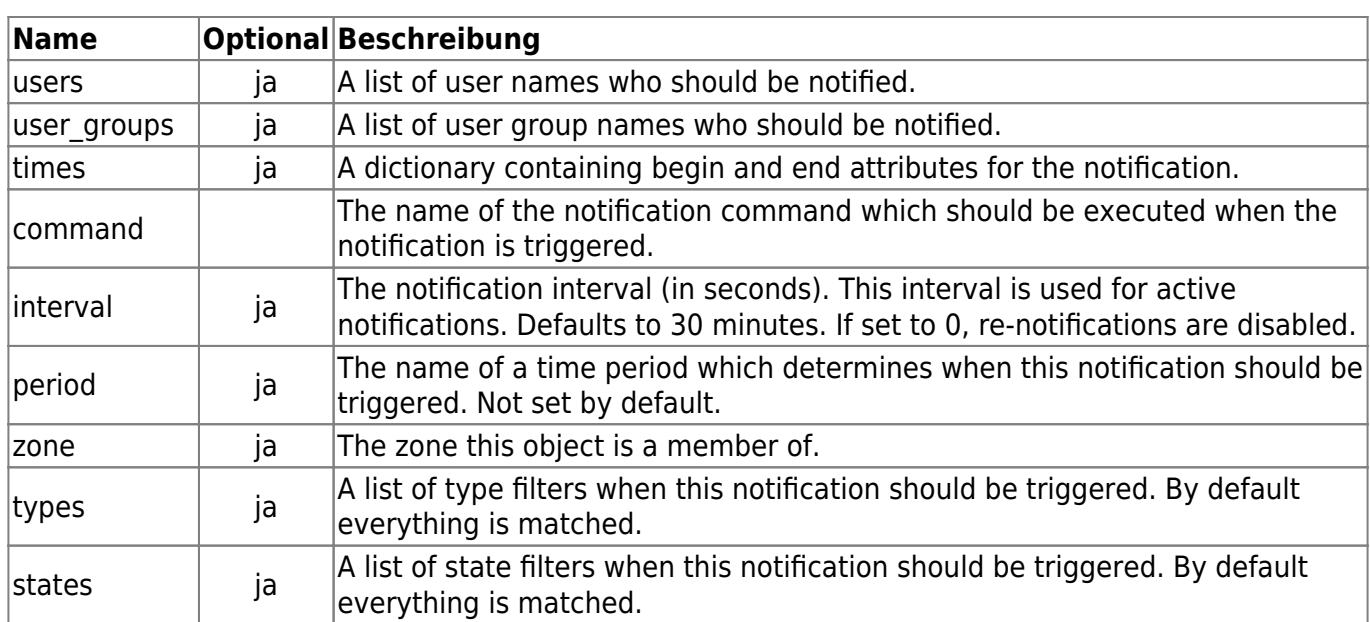

## **Service**

```
object Service "uptime" {
   host_name = "localhost"
   display_name = "localhost Uptime"
   check_command = "check_snmp"
   vars.community = "public"
   vars.oid = "DISMAN-EVENT-MIB::sysUpTimeInstance"
  check\_interval = 60s retry_interval = 15s
   groups = [ "all-services", "snmp" ]
}
```
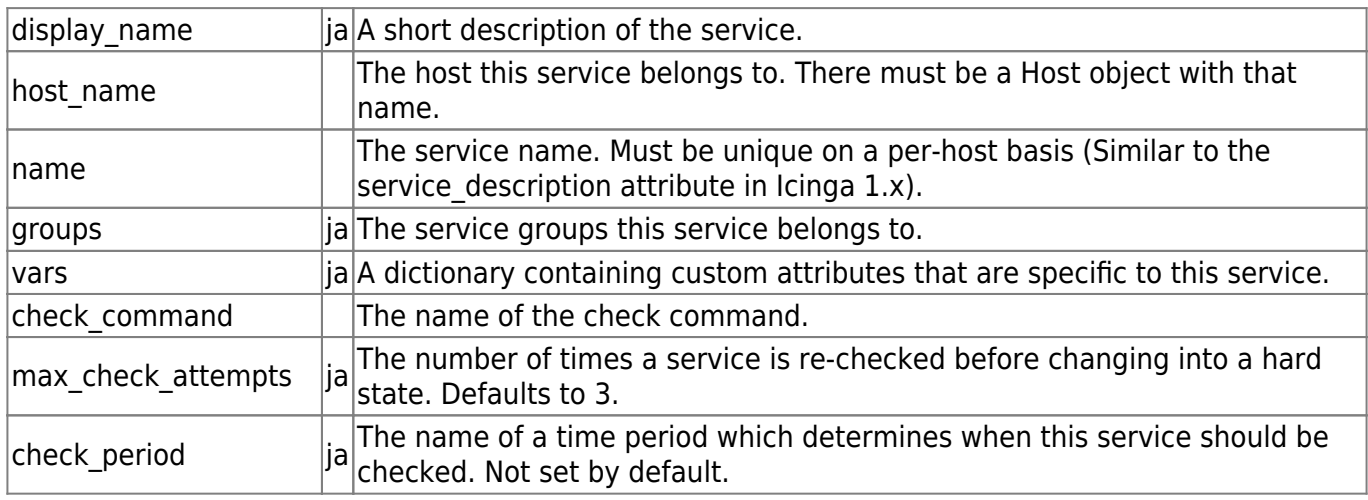

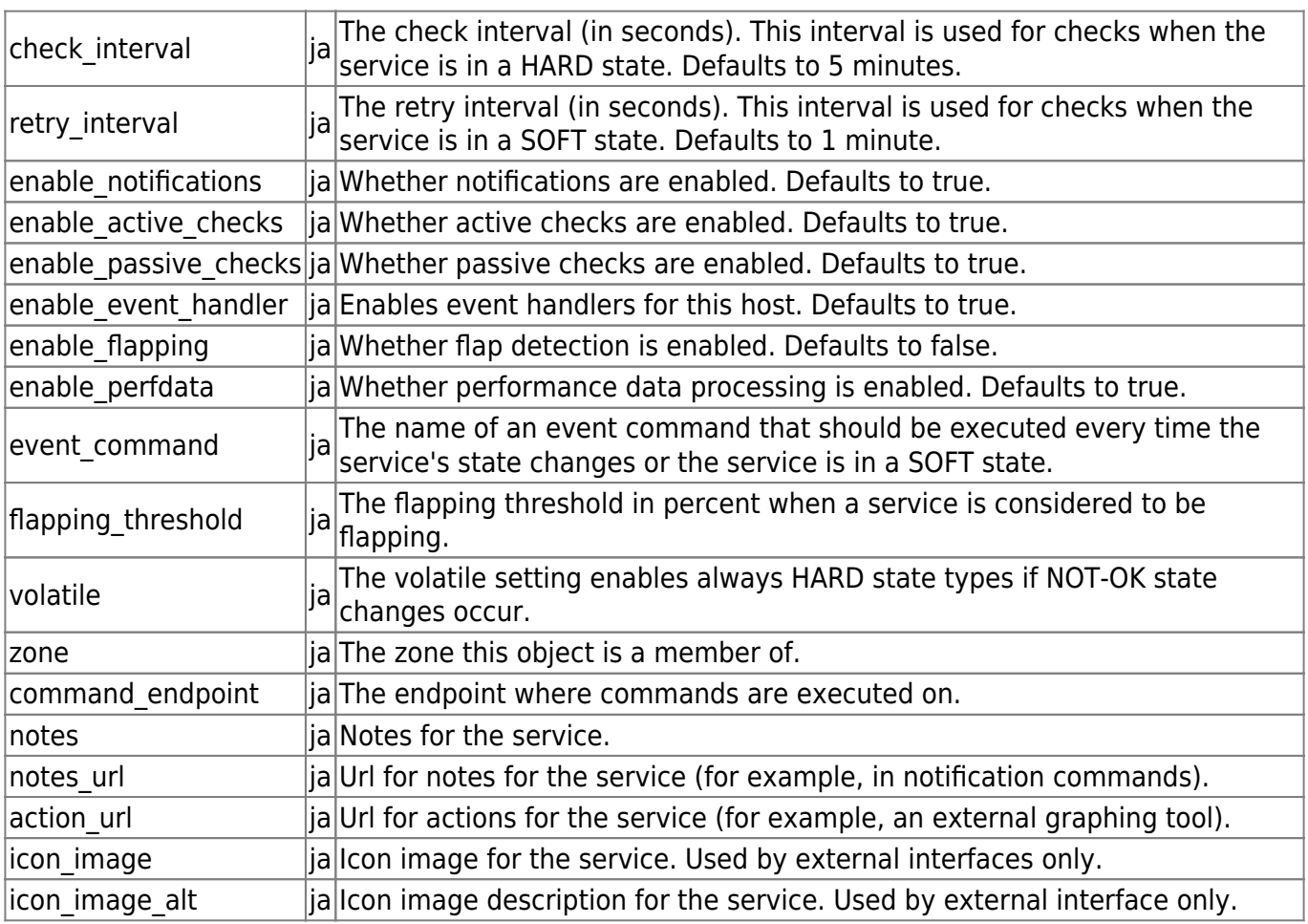

# **ServiceGroup**

Beispiel:

```
object ServiceGroup "snmp" {
  display_name = "SNMP services"
}
```
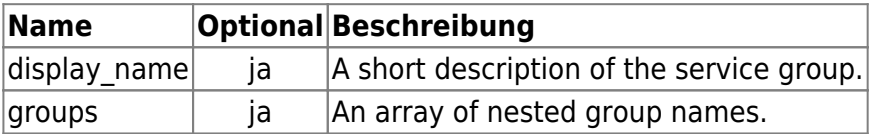

# **TimePeriod**

```
object TimePeriod "24x7" {
   import "legacy-timeperiod"
   display_name = "Icinga 2 24x7 TimePeriod"
  ranges = {
     monday = "00:00-24:00"
```

```
 tuesday = "00:00-24:00"
  wednesday = "00:00-24:00"
   thursday = "00:00-24:00"
  friday = "00:00-24:00"
   saturday = "00:00-24:00"
   sunday = "00:00-24:00"
 }
```
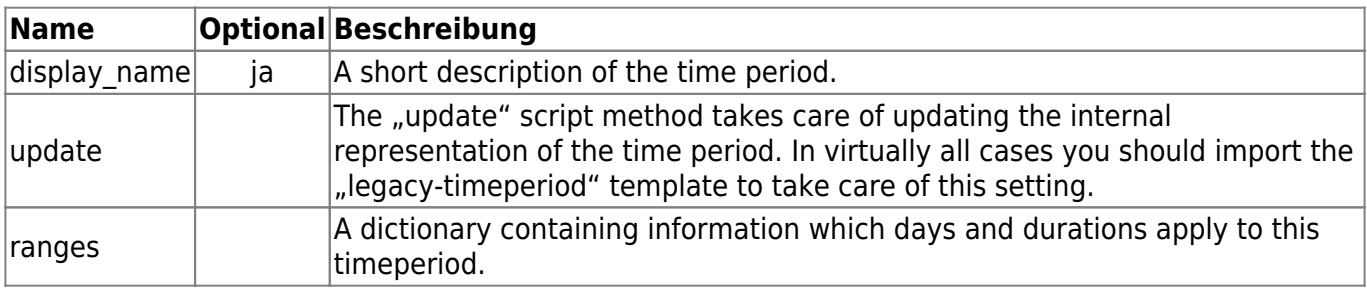

### **User**

}

```
object User "icingaadmin" {
 display name = "Icinga 2 Admin"
  groups = [ "icingaadmins" ]
  email = "icinga@localhost"
   pager = "icingaadmin@localhost.localdomain"
 period = "24x7" states = [ OK, Warning, Critical, Unknown ]
  types = [ Problem, Recovery ]
  vars.additional_notes = "This is the Icinga 2 Admin account."
}
```
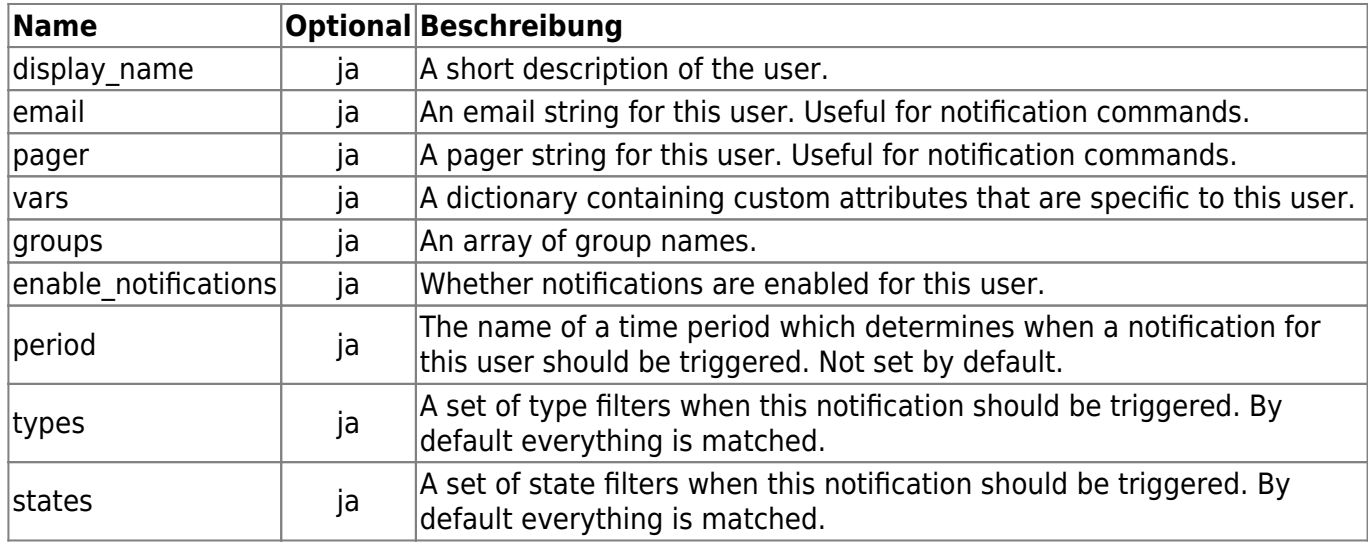

## **UserGroup**

Beispiel:

```
object UserGroup "icingaadmins" {
    display name = "Icinga 2 Admin Group"
}
```
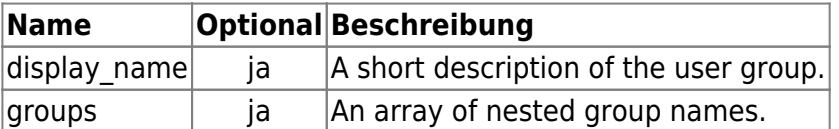

# **Quellen**

[http://docs.icinga.org/icinga2/snapshot/doc/module/icinga2/toc#!/icinga2/snapshot/doc/module/i](http://docs.icinga.org/icinga2/snapshot/doc/module/icinga2/toc#!/icinga2/snapshot/doc/module/icinga2/chapter/object-types) [cinga2/chapter/object-types](http://docs.icinga.org/icinga2/snapshot/doc/module/icinga2/toc#!/icinga2/snapshot/doc/module/icinga2/chapter/object-types)

```
 sed -e 's/\t//g' text | sed -e 's/ Optional. /| ja |/' | sed -e 's/
Required. /| |/' | sed -e 's/^/|/' | sed -e 's/$/|/' | sed -e 'li\^Name^
Optional ^Beschreibung^'
```
From: <https://wiki.da-checka.de/>- **PSwiki**

Permanent link: **<https://wiki.da-checka.de/doku.php/wiki/programme/icinga/object-definition>**

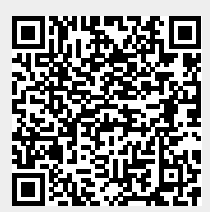

Last update: **2015/07/08 16:34**